# **Ghosting the hardware**

Rémi Duraffort Principal Tech Lead Linaro remi.duraffort@linaro.org

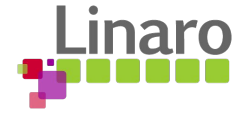

### Who am I?

- **Rémi Duraffort**
- Principal Tech Lead at Linaro
- OSS developer since 2007
	- VLC media player
	- v8 js engine
	- PRoot/CARE
	- LAVA, lavacli, meta-lava, DummySys, lavafed, …
	- TuxRun, Tuxsuite, …
	- Kisscache

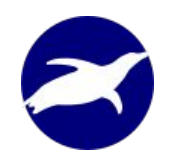

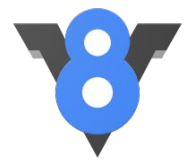

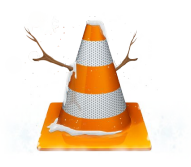

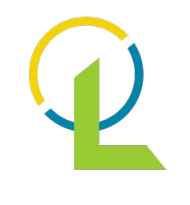

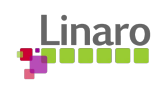

#### LAVA

Linaro Automated Validation Architecture

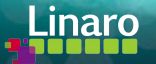

#### LAVA

- **L**inaro **A**utomated **V**alidation **A**rchitecture
- Test execution system: testing software on real hardware
	- **Deploy**, **Boot** and **Test**
- **Usages** 
	- Boot testing: kernelci
	- System level testing: LKFT
	- Bootloader/firmware testing
- Supports 364 device-types

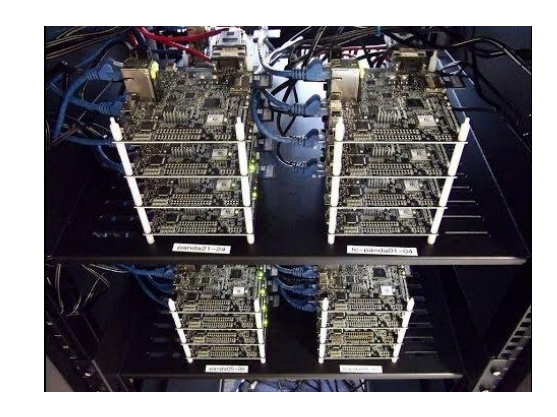

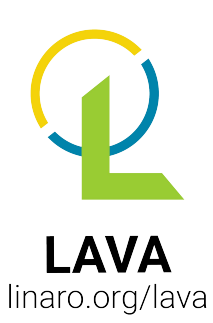

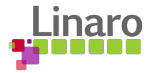

#### Without LAVA

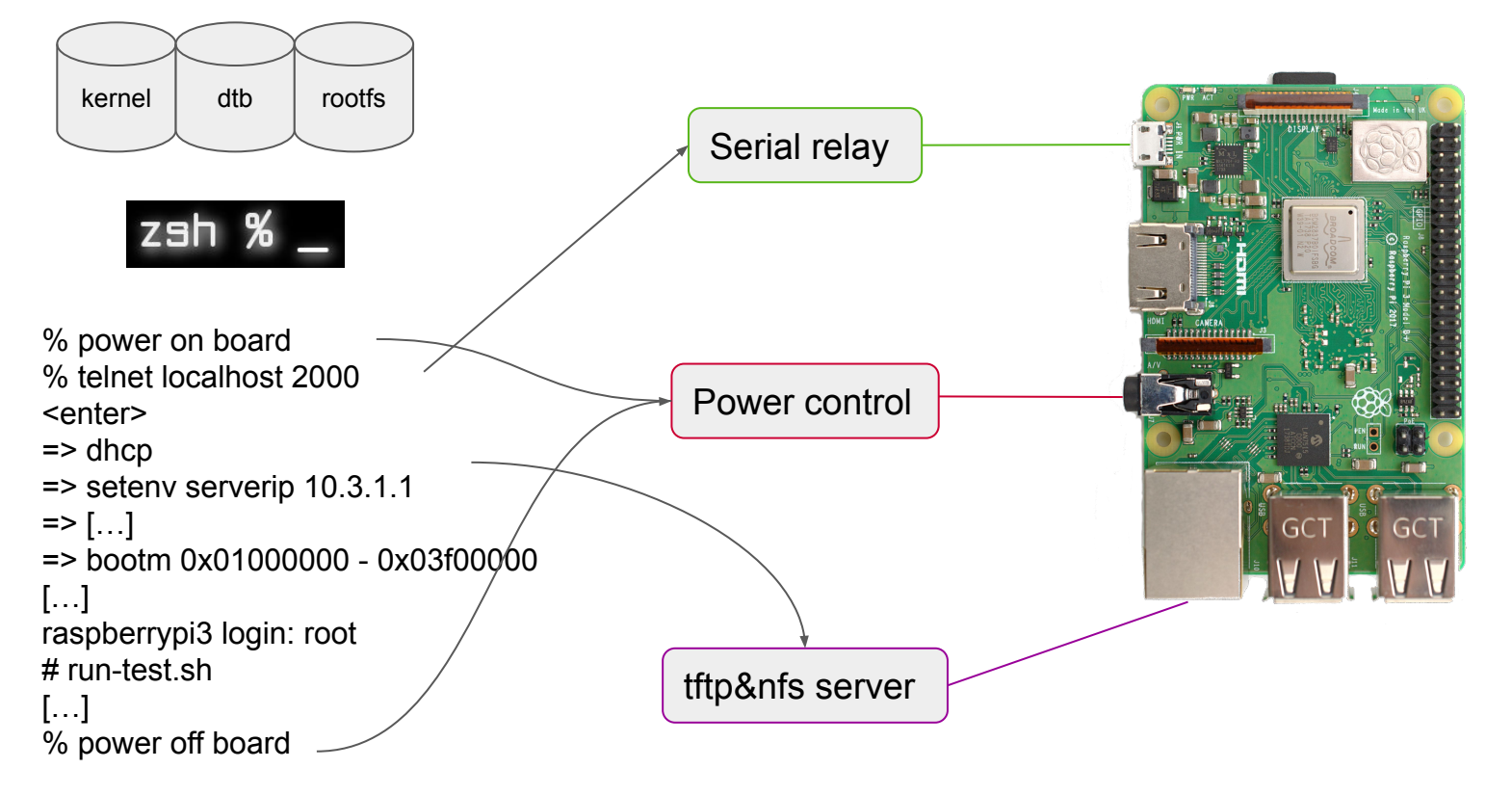

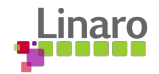

#### With LAVA

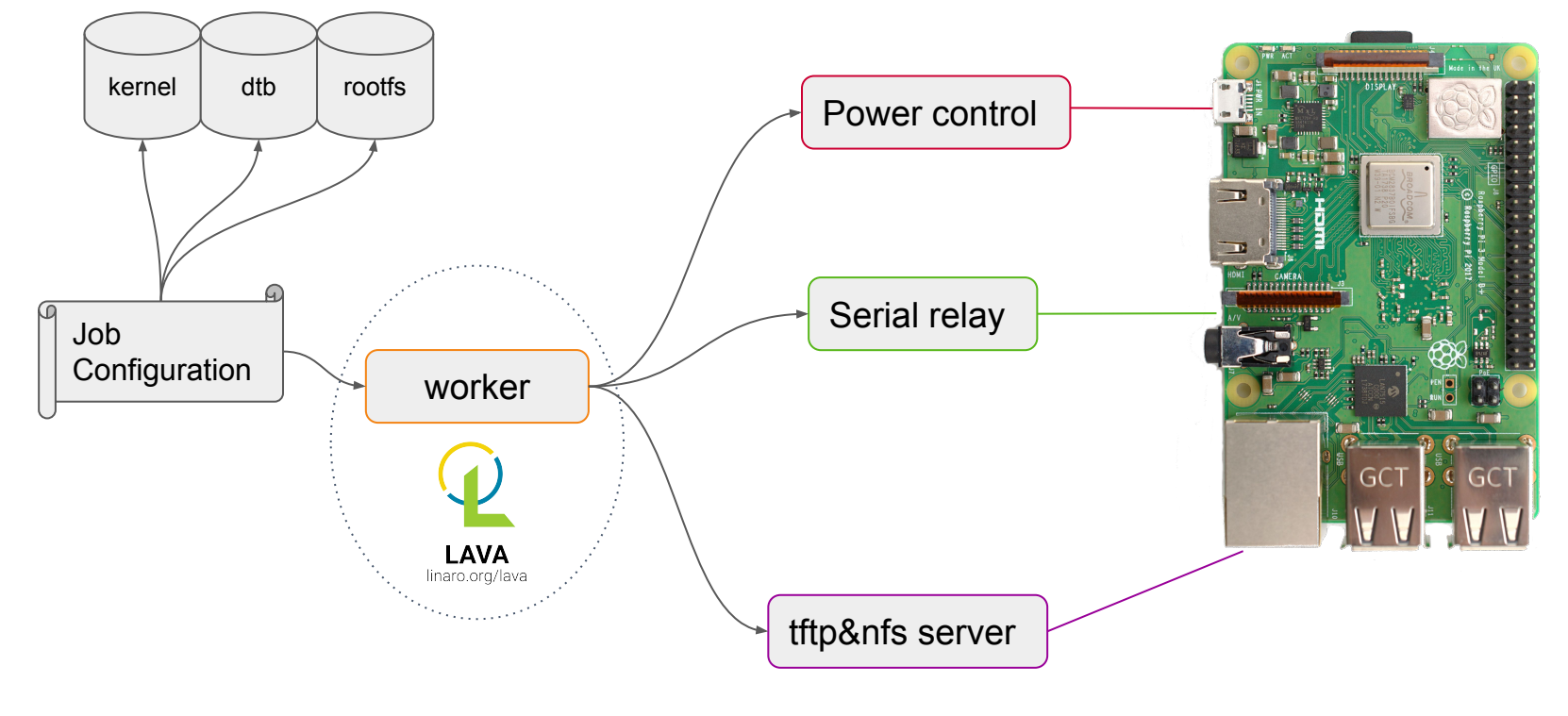

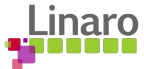

#### With LAVA

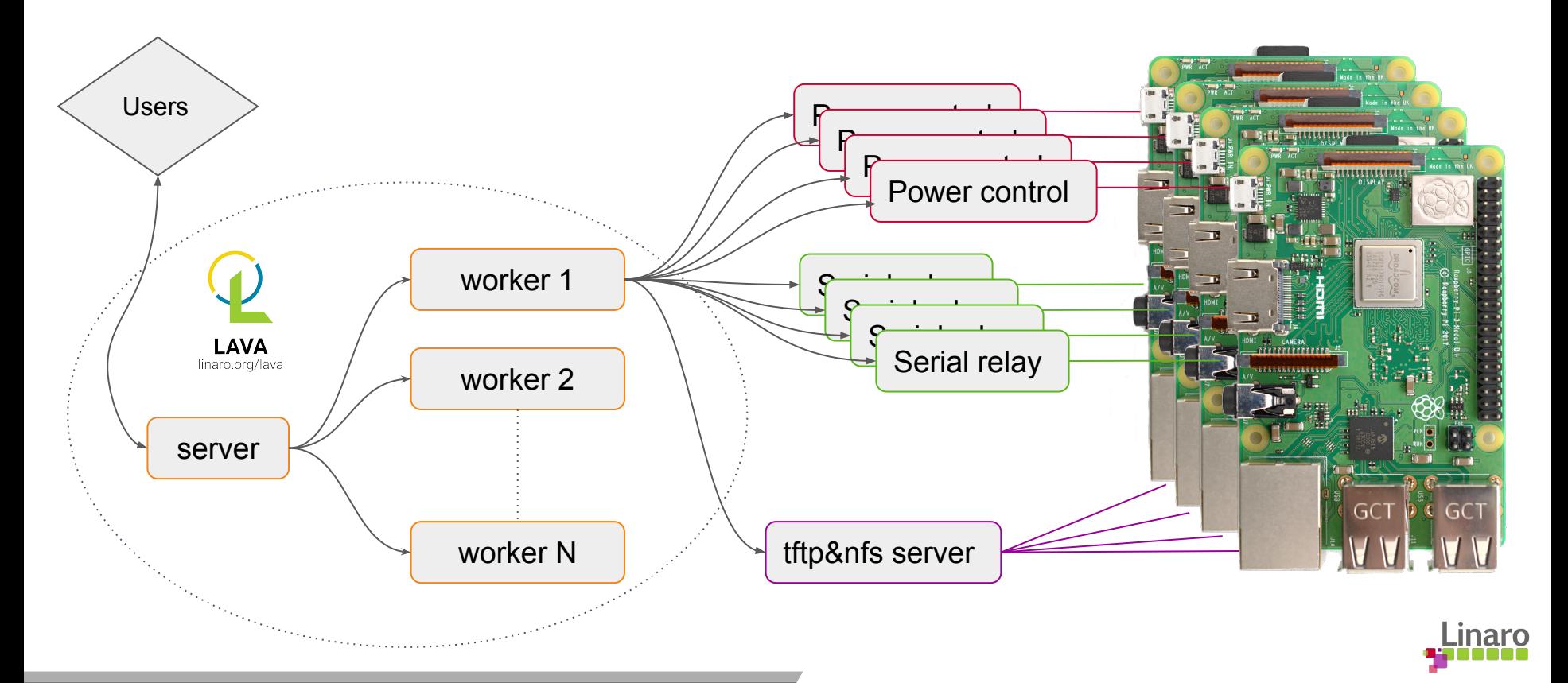

#### Roles

● …

#### **Server**

- Web UI and APIs
- Visible to user
- Not connected to DUTs
- Storing logs/jobs/results/…
- Scheduling jobs
- Sending notifications

#### **Workers**

- Control the DUTs
- Not accessed by LAVA users
- Deploy resources
- Power on/off
- Interact with serial
- $\cdots$

#### Supported device-types: 364

aaeon-UPN-EHLX4RE-A10-0864 acer-cb317-1h-c3z6-dedede acer-cbv514-1h-34uz-brya acer-chromebox-cxi4-puff acer-chromebox-cxi5-brask acer-cp514-2h-1130g7-volteer acer-cp514-2h-1160g7-volteer acer-cp514-3wh-r0qs-guybrush acer-n20q11-r856ltn-p1s2-nissa acer-R721T-grunt adb-nuc alpine-db am335x-sancloud-bbe am437x-idk-evm am57xx-beagle-x15 am6 apq8016-sbc-uboot ar9331-dpt-module arduino101 arduino-nano-33-ble armada-370-db armada-370-rd armada-3720-db armada-3720-espressobin armada-375-db armada-385-db-ap armada-388-clearfog armada-388-clearfog-pro armada-388-gp armada-398-db armada-7040-db armada-8040-db armada-xp-db armada-xp-gp armada-xp-linksys-mamba armada-xp-openblocks-ax3-4 arndale asus-C433TA-AJ0005-rammus asus-C436FA-Flip-hatch asus-C523NA-A20057-coral asus-CM1400CXA-dalboz asus-cx9400-volteer at91rm9200ek at91sam9261ek at91sam9g20ek at91sam9m10g45ek at91sam9x25ek at91sam9x35ek at91-sama5d2\_xplained at91-sama5d4\_xplained ava avenger96 avh b2120h410 b2260 bcm2711-rpi-4-b bcm2835-rpi-b-rev2 bcm2836-rpi-2-b bcm2837-rpi-3-b-32 bcm2837-rpi-3-b beaglebone-black-barebox beaglebone-black beagle-xm b-u585i-iot02a cc13x2-launchpad cc3220SF cubietruck cy8ckit-064s0s2-4343w d02 d03 d2500cc da850-lcdk de0-nano-soc dell-latitude-3445-7520c-skyrim dell-latitude-5300-8145U-arcada dell-latitude-5400-4305U-sarien dell-latitude-5400-8665U-sarien disco-l475-iot1 docker dove-cubox dra7-evm dragonboard-410c dragonboard-820c dragonboard-845c e850-96 frdm-k64f frdm-kw41z fsl-ls1012a-rdb fsl-ls1028a-rdb fsl-ls1043a-rdb fsl-ls1046a-frwy fsl-ls1046a-rdb fsl-ls1088a-rdb fsl-ls2088a-rdb fsl-lx2160a-rdb fsl-lx2162a-qds fsl-s32v234sbc fvp hi6220-hikey-bl hi6220-hikey hi6220-hikey-r2 hi960-hikey hifive-unleashed-a00 hifive-unmatched-a00 highbank hip07-d05 hp-11A-G6-EE-grunt hp-14b-na0052xx-zork hp-14-db0003na-grunt hp-x360-12b-ca0010nr-n4020-octopus hp-x360-12b-ca0500na-n4000-octopus hp-x360-14a-cb0001xx-zork hp-x360-14-G1-sona hsdk i945gsex-qs ifc6410 imx23-olinuxino imx27-phytec-phycard-s-rdk imx28-duckbill imx53-qsrb imx6dl-riotboard imx6dl-sabreauto imx6dl-sabresd imx6dl-udoo imx6q-nitrogen6x imx6qp-sabreauto imx6qp-sabresd imx6qp-wandboard-revd1 imx6q-sabreauto imx6q-sabrelite imx6q-sabresd imx6q-udoo imx6q-var-dt6customboard imx6sl-evk imx6sll-evk imx6sx-sdb imx6ul-14x14-evk imx6ull-14x14-evk imx6ull-evk imx6ul-pico-hobbit imx6ulz-14x14-evk imx6ulz-lite-evk imx7d-sdb imx7s-warp imx7ulp-evk imx8dxl-ddr3l-evk imx8dxl-evk imx8dxl-phantom-mek imx8dx-mek imx8mm-ddr4-evk imx8mm-evk imx8mm-innocomm-wb15-evk imx8mn-ddr3l-evk imx8mn-ddr4-evk imx8mn-evk imx8mp-ab2 imx8mp-ddr4-evk imx8mp-evk imx8mp-verdin-nonwifi-dahlia imx8mq-evk imx8mq-wevk imx8mq-zii-ultra-zest imx8qm-mek imx8qxp-mek imx8ulp-9x9-evk imx8ulp-evk imx91p-11x11-evk imx91p-9x9-qsb imx93-11x11-evk imx93-11x11-evk-pmic-pf0900 imx93-9x9-qsb imx95-19x19-evk intel-ixp42x-welltech-epbx100 jetson-tk1 jh7100-beaglev-starlight jh7100-starfive-visionfive-v1 jh7100-visionfive juno juno-uboot juno-uefi k3-am625-sk kirkwood-db-88f6282 kirkwood-openblocks\_a7 kontron-bl-imx8mm kontron-kbox-a-230-ls kontron-kswitch-d10-mmt-6g-2gs kontron-kswitch-d10-mmt-8g kontron-pitx-imx8m kontron-sl28-var3-ads2 kv260 kvm lava-slave-docker lenovo-hr330a-7x33cto1ww-emag lenovo-TPad-C13-Yoga-zork lpcxpresso55s69 ls1021a-twr lxc mediatek-8173 meson8b-ec100 meson8b-odroidc1 meson-axg-s400 meson-g12a-sei510 meson-g12a-u200 meson-g12a-x96-max meson-g12b-a311d-khadas-vim3 meson-g12b-a311d-libretech-cc meson-g12b-odroid-n2 meson-gxbb-nanopi-k2 meson-gxbb-p200 meson-gxl-s805x-libretech-ac meson-gxl-s805x-p241 meson-gxl-s905d-p230 meson-gxl-s905x-khadas-vim meson-gxl-s905x-libretech-cc meson-gxl-s905x-p212 meson-gxm-khadas-vim2 meson-gxm-q200 meson-sm1-khadas-vim3l meson-sm1-odroid-c4 meson-sm1-s905d3-libretech-cc meson-sm1-sei610 mimxrt1050\_evk minnowboard-max-E3825 minnowboard-turbot-E3826 moonshot-m400 morello mps mt8173-elm-hana mt8183-kukui-jacuzzi-juniper-sku16 mt8186-corsola-steelix-sku131072 mt8192-asurada-rev1 mt8192-asurada-spherion-r0 mt8195-cherry-tomato-r2 musca-a musca-b musca musca-s mustang-grub-efi mustang mustang-uefi n1sdp nexus10 nexus4 nexus5x nexus9 nrf52-nitrogen nucleo-l476rg nxp-ls2088 odroid-n2 odroid-x2 odroid-xu3 orion5x-rd88f5182-nas overdrive ox820-cloudengines-pogoplug-series-3 panda pc-k10n78 peach-pi pixel poplar acom-qdf2400 acs404-evb-1k acs404-evb-4k qemu-aarch64 gemu qrb5165-rb5 r8a7742-iwg21d-q7 r8a7743-iwg20d-q7 r8a7744-iwg20d-q7 r8a7745-iwg22d-sodimm r8a77470-iwg23s-sbc r8a774a1-hihope-rzg2m-ex r8a774b1-hihope-rzg2n-ex r8a774c0-ek874 r8a774e1-hihope-rzg2h-ex r8a7791-porter r8a77950-ulcb r8a7795-h3ulcb-kf r8a7795-salvator-x r8a7796-m3ulcb r8a7796-m3ulcb-kf r8a779m1-ulcb rk3288-miqi rk3288-rock2-square rk3288-veyron-jaq rk3328-rock64 rk3399-gru-kevin rk3399-khadas-edge-v rk3399-puma-haikou rk3399-rock-pi-4b rk3399-roc-pc rk3588-rock-5b rzn1d s32v234-evb sama53d sama5d34ek sama5d36ek sc7180-trogdor-kingoftown sc7180-trogdor-lazor-limozeen sdm845-mtp seco-b68 seco-c61 sharkl2 sm8150-mtp sm8250-mtp sm8350-hdk sm8350-mtp snow soca9 socfpga-cyclone5-socrates ssh stm32-carbon stm32l562e-dk stm32mp157a-dhcor-avenger96 stm32mp157c-dk2 stm32mp157c-lxa-mc1 stm32mp15x-eval sun4i-a10-olinuxino-lime sun50i-a64-bananapi-m64 sun50i-a64-pine64-plus sun50i-h5-libretech-all-h3-cc sun50i-h5-nanopi-neo-plus2 sun50i-h6-orangepi-3 sun50i-h6-orangepi-one-plus sun50i-h6-pine-h64 sun50i-h6-pine-h64-model-b sun5i-a13-olinuxino-micro sun5i-gr8-chip-pro sun5i-r8-chip sun6i-a31-app4-evb1 sun7i-a20-cubieboard2 sun7i-a20-olinuxino-lime2 sun7i-a20-olinuxino-micro sun8i-a23-evb sun8i-a33-olinuxino sun8i-a33-sinlinx-sina33 sun8i-a83t-allwinner-h8homlet-v2 sun8i-a83t-bananapi-m3 sun8i-h2-plus-bananapi-m2-zero sun8i-h2-plus-libretech-all-h3-cc sun8i-h2-plus-orangepi-r1 sun8i-h2-plus-orangepi-zero sun8i-h3-bananapi-m2-plus sun8i-h3-libretech-all-h3-cc sun8i-h3-orangepi-pc sun8i-r40-bananapi-m2-ultra sun9i-a80-cubieboard4 synquacer-acpi synquacer-dtb synquacer synquacer-uboot tc2 tegra124-nyan-big thunderx2 thunderx upsquare vexpress x15-bl x15 x86-atom330 x86-celeron x86 x86-pentium4 x86-x5-z8350 xilinx-zcu102

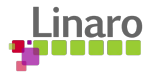

## Supported methods

**deploy**:

- tftp
- nbd
- flasher
- fastboot
- mps
- docker
- vexpress ums
- …

**boot**

- cmsis
- dfu
- uboot
- pyocd
- fastboot
- docker
- qemu
- grub
- iso installer
- …

#### **test**

- git repository
- interactive
- minimal
- multinode
- docker shell

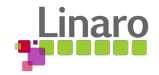

#### Why testing LAVA? CI in the CI

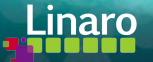

## Why testing LAVA

- Should be obvious
	- It's a (complex) software => It has bugs
- CI should be reliable
	- CI software should be rock solid
	- Bugs in CI
		- False positive
			- Loose developer trust
				- Developers ignore the CI
		- False negative
			- Not reporting errors
				- Shipping buggy (but tested) software

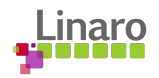

#### Testing LAVA? CI in the CI

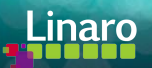

#### Testing strategy

- While developing
	- Manual testing
	- ./ci-run

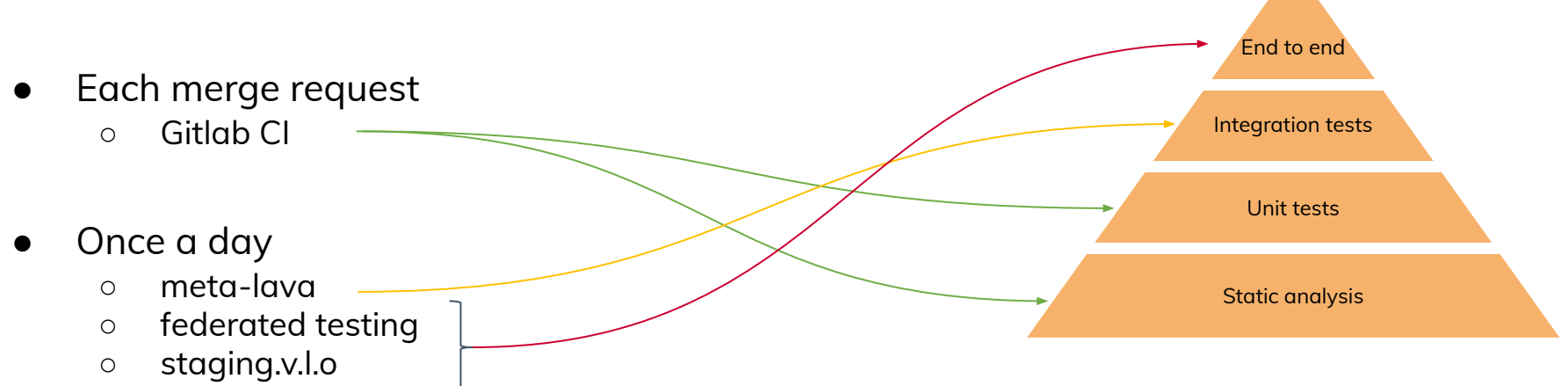

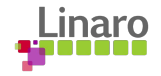

#### A combinatorial issue

 364 boards 16 deploy  $\approx$  26 boot  $\approx$  $\lesssim$ 5 test

**757 120** combinations\*

\* Most case are useless but that's still huge

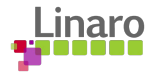

#### Considering a donation?

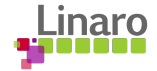

### Considering faking DUTs?

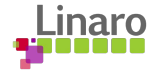

#### Testing LAVA: meta-lava

- Goal
	- Testing the full system: from the user, back to the user
		- Including board interaction
	- Without any board
	- Fast & cheap
- **Solutions** 
	- Board emulation
		- CPU intensive
		- Expensive and slow
	- Ghosting the boards!

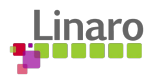

#### LAVA architecture (again)

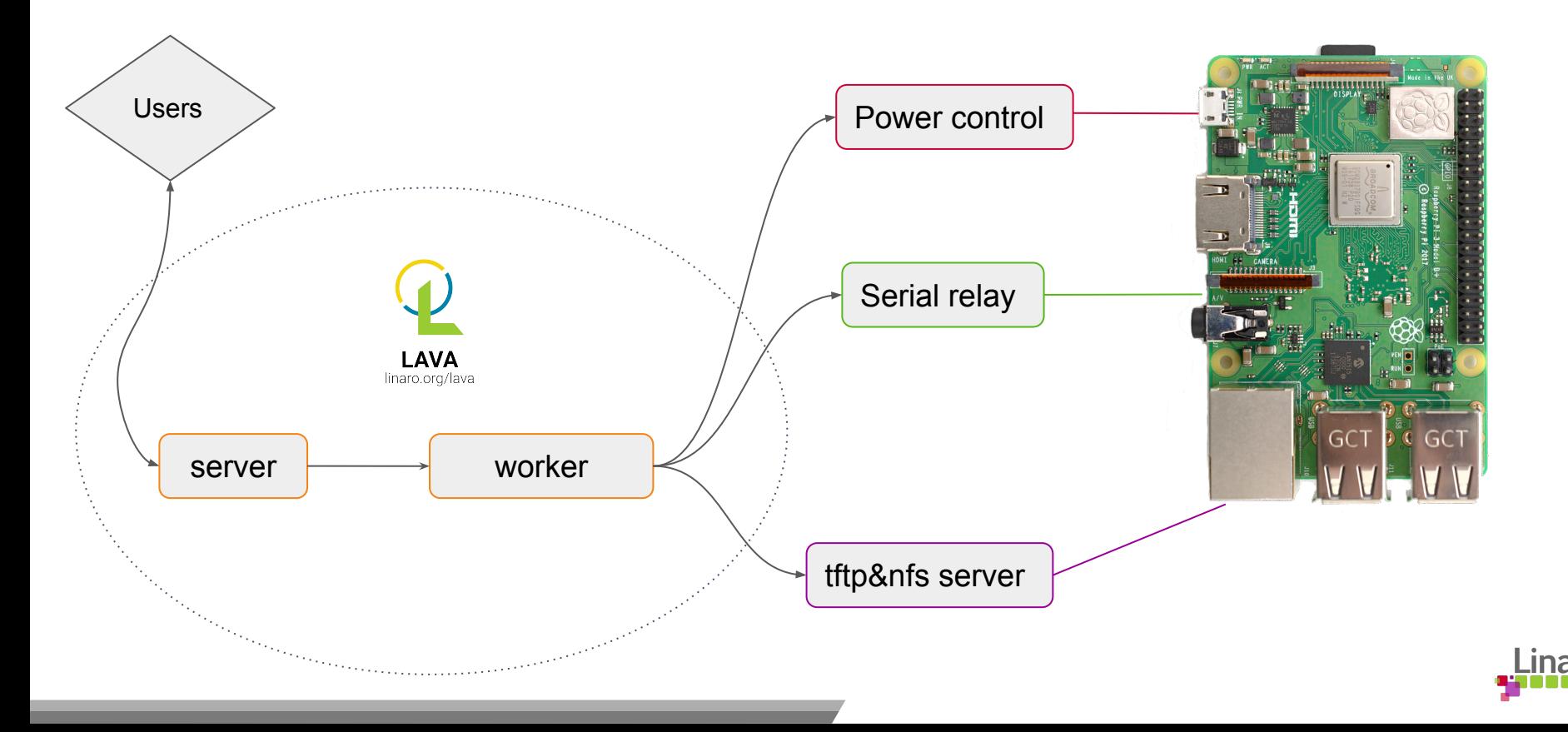

### Ghosting the hardware

#### ● A **fake DUT** should

- Feel like a DUT
- Look like a DUT
- Smell like a DUT
- Sounds like a DUT
- Taste like a DUT
- But that's not enough:
	- From the **fake DUT point-of-view**, **LAVA** should:
		- Feel like LAVA
		- Look like LAVA
		- Smell like LAVA
		- Sounds like LAVA
		- Taste like LAVA

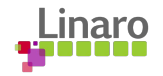

#### What are the inputs and outputs?

- Power control
	- LAVA: just a command to run ○ DUT: check this was called Serial relay ○ LAVA execute a command and read/write to/from worker <del>K </del>Serial relay <u>Manumer A</u> Fake DUT Power control

tftp&nfs server

- stdin/stdout
- tftp/nfs server
	- The DUT should connect to tftp and NFS and check the content.

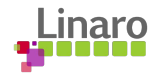

#### Where to mock?

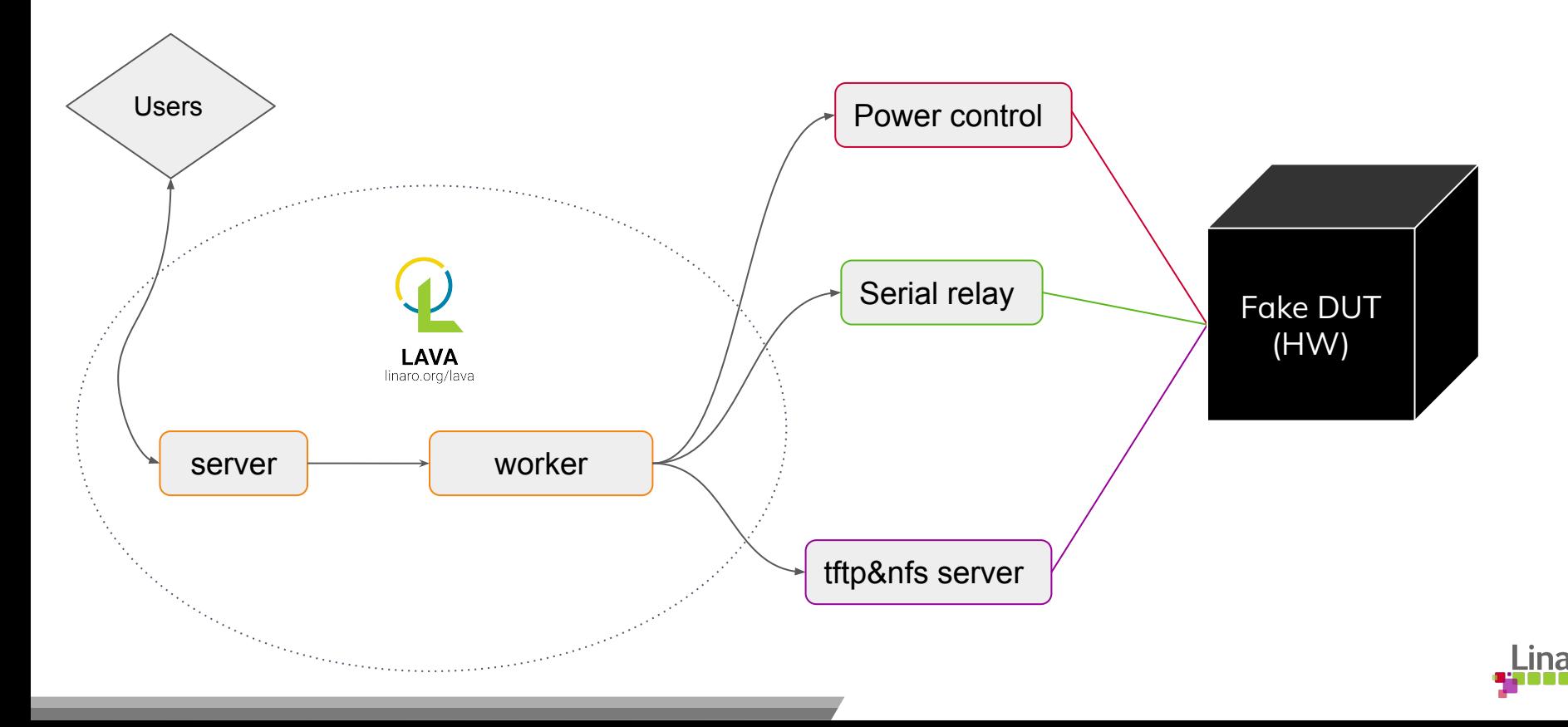

#### Where to mock?

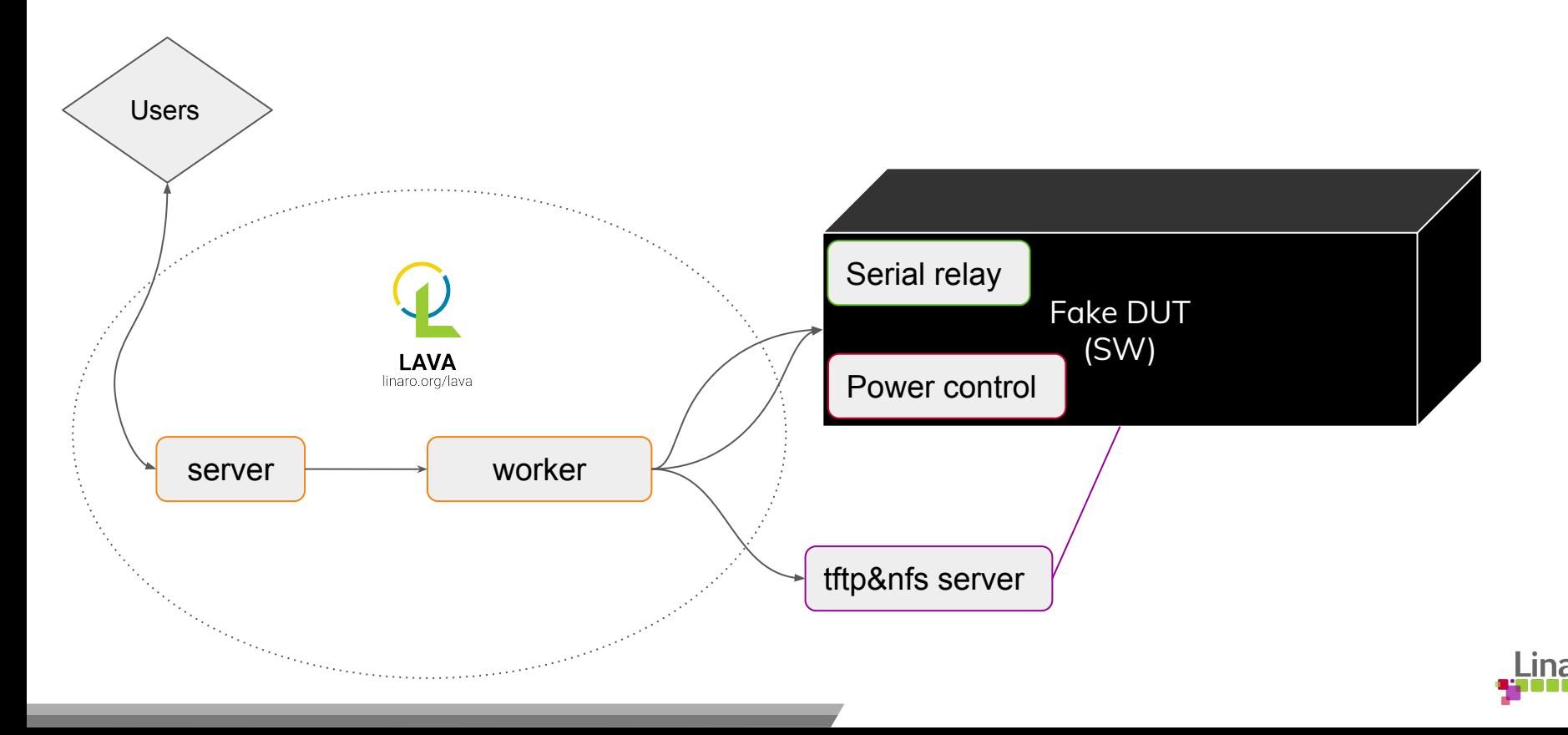

### Ghosting the hardware

- Software implmentation
- **[DummySYS](https://github.com/ivoire/DummySys)** 
	- Output
		- Like a real board
	- Input
		- Expect the exact sequence
			- Fail if the sequence changed
	- Use tftp&NFS resources
		- Dowload kernel/dtb/ramdisk
		- Mount NFS rootfs
			- Checksum some files

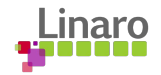

#### Demo

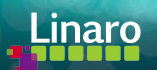

#### meta-lava

- meta-lava
	- Server docker container
	- Worker docker container
		- With DummySYS
- Testing master every morning
	- 28 device-types
		- Including boards that I've never seen
	- Testing board failures
		- Bootloader errors
			- DummySYS can "fail at bootloader" on every run
		- dhcp failures
		- …

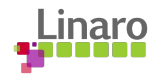

#### meta-lava

- System mocking is fun
	- Test on fake hardware
		- Even hardware that you don't own
		- **Contributions welcomed !!**
	- Run benchmarks
	- …
- Can find many bugs that unittest won't
- Not that difficult
	- Be creative!
	- Look at the boundaries

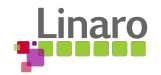

#### Questions?

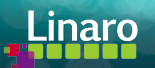

# **Thank you**

https://linaro.org

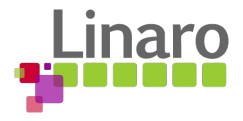